## Practice II

Lecture 8

# **Testing**

- Testing
	- A way of showing the correctness of software
- Phases
	- **Unit testing**
		- To test each module (unit, or component) independently
		- Mostly done by developers of the modules
	- **Integration and system testing**
		- To test the system as a whole
		- Often done by separate testing or QA team
	- **Acceptance testing**
		- To validate system functions for (and by) customers or user

# Unit testing

#### Definitions

- *Testing* is the process of showing that a program works for certain inputs.
- *A unit* is a module or a small set of modules.
	- In Java, a unit is a class or interface, or a set of them, e.g.,
	- An interface and 3 classes that implement it, or
	- A public class along with its helper classes.
- *Unit testing* is testing of a unit.

# Why Unit Testing?

- *Code isn't right if it's not tested*.
- Practical
	- Most programmers rely on testing, e.g., Microsoft has 1 tester per developer.
	- You could get work as a tester.
- Divide-and-conquer approach
	- Split system into units.
	- Debug unit individually.
	- Narrow down places where bugs can be.
	- Don't want to chase down bugs in other units.

# Why Unit Testing? (Cont.)

Support regression testing

- You can make changes to lots of code and know if you broke something.
- Can make big changes with confidence.

# The main idea

- Build systems in layers
	- Starts with classes that don't depend on others.
	- Continue testing building on already tested classes.
- Benefits
	- When testing a module, ones it depends on are reliable.

#### Program to Test

*public final class IMath {*

```
 /** 
   * Returns an integer approximation to the square root of x. 
   */
  public static int isqrt(int x) {
    int guess = 1;
     while (guess * guess < x) {
        guess++;
     }
    return guess;
  }
}
```
# Conventional Testing

```
/** A class to test the class IMath. */
public class IMathTestNoJUnit {
  /** Runs the tests. */
   public static void main(String[] args) {
     printTestResult(0);
     printTestResult(1);
     printTestResult(2);
     printTestResult(3);
     printTestResult(4);
     printTestResult(7);
     printTestResult(9);
     printTestResult(100);
 }
private static void printTestResult(int arg) {
     System.out.print("isqrt(" + arg + ") ==> ");
     System.out.println(IMath.isqrt(arg));
  }
}
```
# **Conventional Test Output**

$$
Isqrt(0) ==> 1
$$
\n
$$
Isqrt(1) ==> 1
$$
\n
$$
Isqrt(2) ==> 2
$$
\n
$$
Isqrt(3) ==> 2
$$
\n
$$
Isqrt(4) ==> 2
$$
\n
$$
Isqrt(7) ==> 3
$$
\n
$$
Isqrt(9) ==> 3
$$
\n
$$
Isqrt(100) ==> 10
$$

- What does this say about the code? Is it right?
- What's the problem with this kind of test output?

# To enable line numbers in Eclipse

#### Rclick -> Preferences

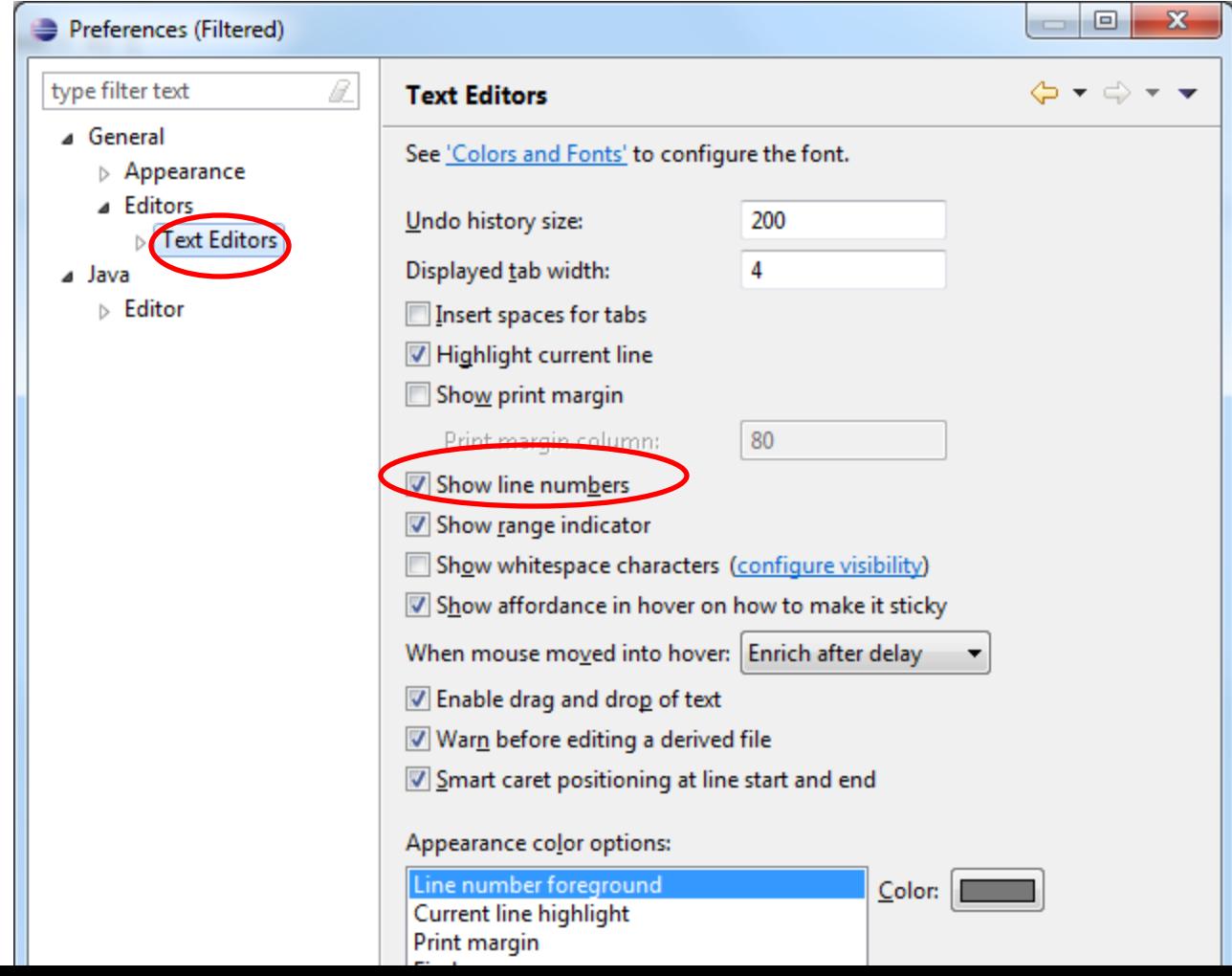

# Adding New -> JUnit test case

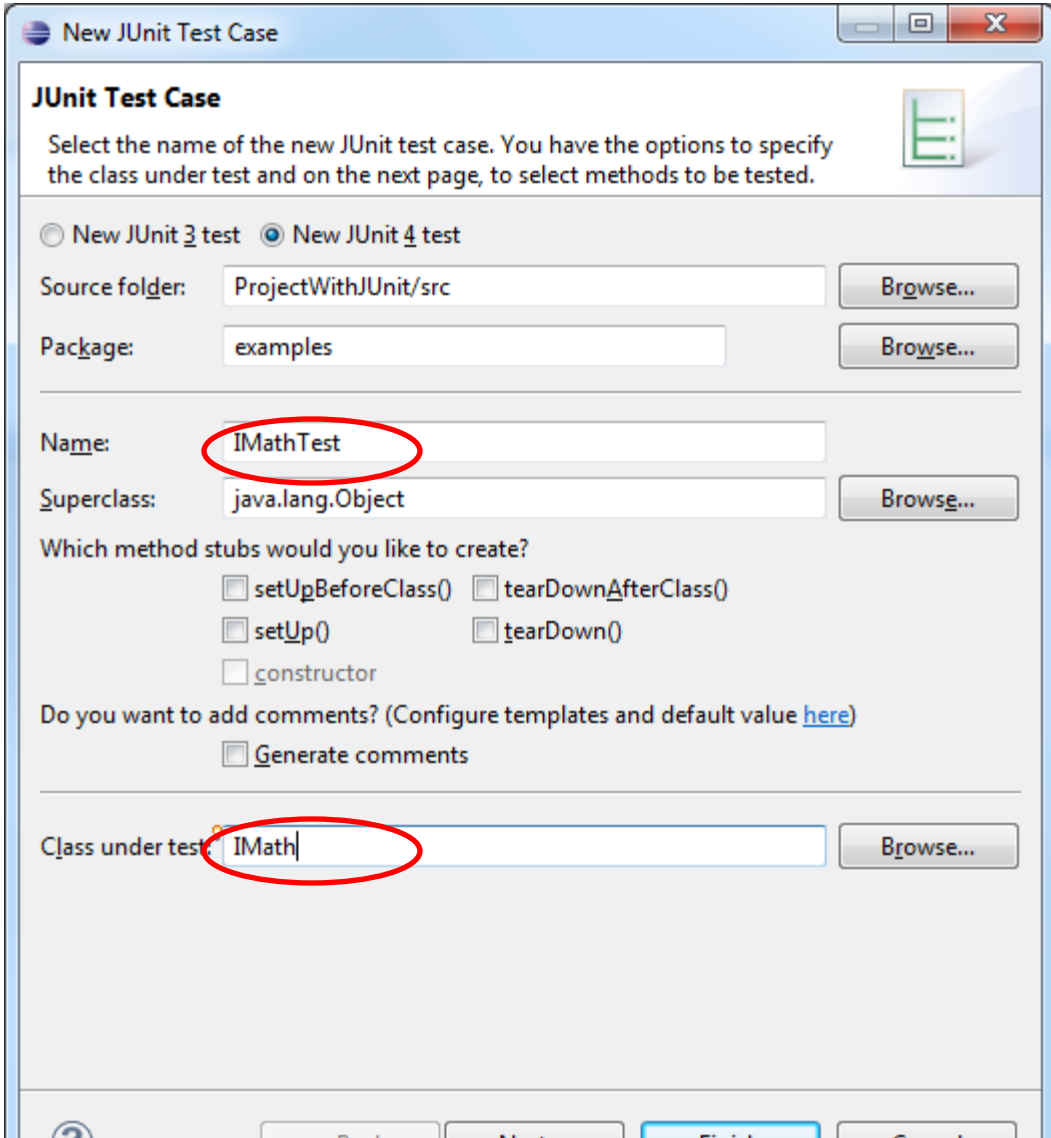

# Testing with JUnit: Test case

*package examples;*

*}*

```
import static org.junit.Assert.*;
import org.junit.Test;
public class IMathTest {
```

```
@Test
/** Tests isqrt. */
  public void testIsqrt() {
   assertEquals(0, IMath.isqrt(0)); // line 13
   assertEquals(1, IMath.isqrt(1));
   assertEquals(1, IMath.isqrt(2));
   assertEquals(1, IMath.isqrt(3));
   assertEquals(2, IMath.isqrt(4));
   assertEquals(2, IMath.isqrt(7));
   assertEquals(3, IMath.isqrt(9));
   assertEquals(10, IMath.isqrt(100));
 }
```
## Test suite

- Includes all the unit tests in the project
- Add -> New -> Other -> Junit->Junit Test Suite

#### Test Suite syntax

*package examples;*

*import org.junit.runner.RunWith;*

*import org.junit.runners.Suite; import org.junit.runners.Suite.SuiteClasses;*

```
@RunWith(Suite.class)
@SuiteClasses({ IMathTest.class })
public class AllTests {
```
#### *}*

Run as -> JUnit test

## Exercise

Write a JUnit Test Case to test the following class *public class ForYou {*

 */\*\* Return the minimum of x and y. \*/ public static int min(int x, int y) { ... }*

*}*

# Testing with different inputs

*package examples;*

*import static org.junit.Assert.\*; import org.junit.Test;*

*public class TestForYou {*

*}*

```
@Test
public void testMin() {
          assertEquals(0, ForYou.min(0,1)); // line 7
          assertEquals(-1, ForYou.min(-1,1));
          assertEquals(-1, ForYou.min(1,-1));
}
```
# Adding new test to the Test Suit

*package examples;*

*}*

*import org.junit.runner.RunWith;*

*import org.junit.runners.Suite; import org.junit.runners.Suite.SuiteClasses;*

*@RunWith(Suite.class) @SuiteClasses({ IMathTest.class ,TestForYou.class}) public class AllTests {*

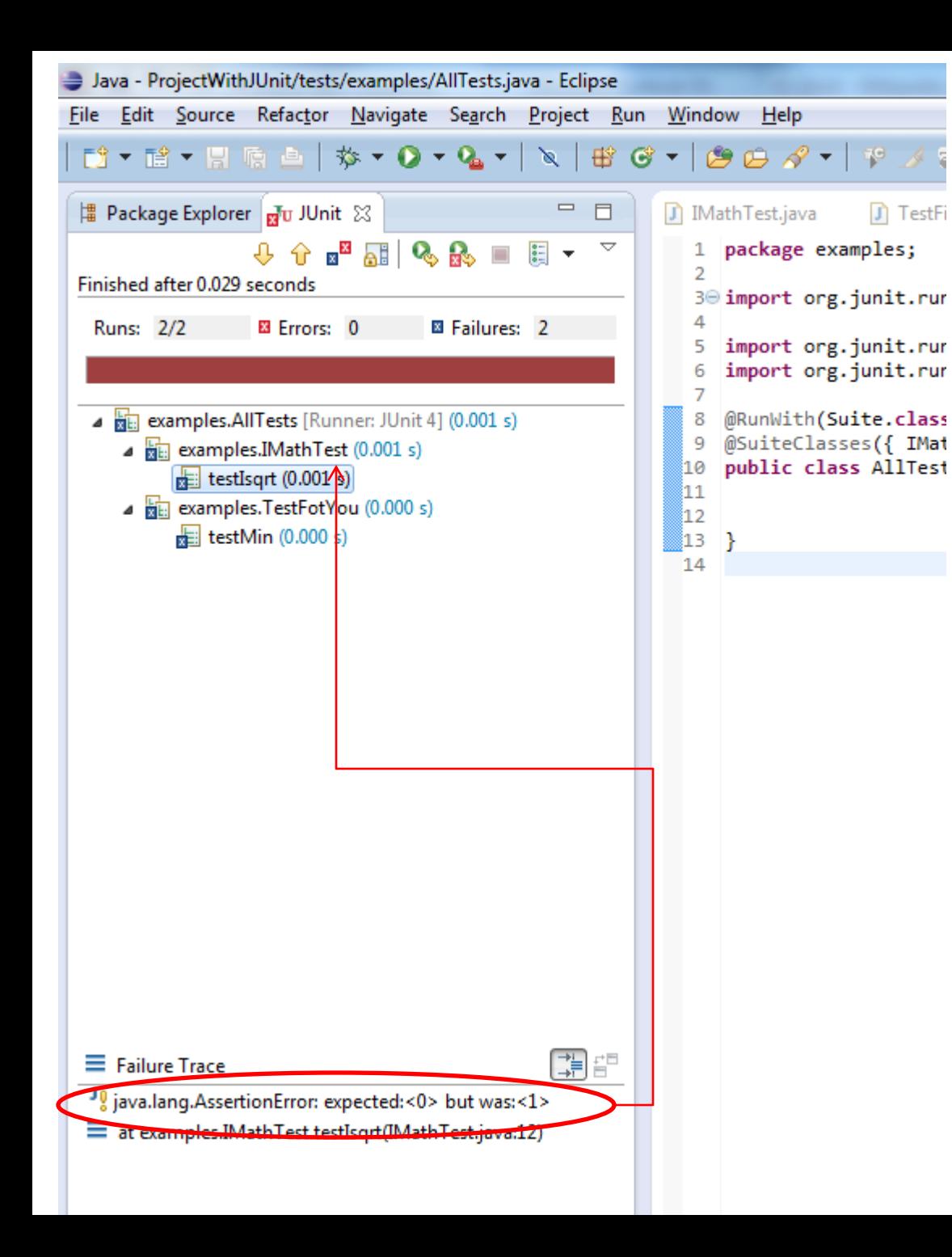

# Displaying errors

#### Home quiz 2.2: fix the code to pass JUnit tests

#### *package examples;*

```
public class Flower { 
              int _petalCount = 0; 
              String _name = "No name"; 
              Flower(int petalCount) { 
                            _petalCount = petalCount; 
                             System.out.println("Created flower "+ _name+" with "+_petalCount+" petals"); 
              } 
              Flower(String name) { 
                             this();
                             _name = name; 
                             System.out.println("Created flower "+ _name+" with "+_petalCount+" petals"); 
              }
```

```
Flower(String name, int petalCount) { 
              this(petalCount); 
              //! this(name); // Can't call two! 
              this._name = name; // Another use of "this" 
              System.out.println("Created flower "+ _name+" with "+_petalCount+" petals");
```
*}* 

*}* 

*}*

*Flower() {* 

```
this("Artificial flower", 2); 
System.out.println("Created flower "+ _name+" with "+_petalCount+" petals");
```
#### JUnit Code

*import static org.junit.Assert.\*; import org.junit.Test;*

*}*

*}*

*public class TestFlowerInitialization {*

*@Test public void test() { Flower flower=new Flower();* //test default constructor *assertEquals("Default constructor failed on name", "No name", flower.\_name); assertEquals("Default constructor failed on petals", 0, flower.\_petalCount);*

*flower=new Flower(2);* //test constructor with petals only *assertEquals("Constructor(int) failed on name","No name", flower.\_name); assertEquals("Constructor(int) failed on petals",2, flower.\_petalCount);*

*flower=new Flower("Rosa");* //test constructor with name only *assertEquals("Constructor(String) failed on name","Rosa", flower.\_name); assertEquals("Constructor(String) failed on petals",0, flower.\_petalCount);*

*flower=new Flower("Rosa",5);* //test constructor with name and petals *assertEquals("Constructor(String,int) failed on name","Rosa", flower.\_name); assertEquals("Constructor(String,int) failed on petals",5, flower.\_petalCount);*

# After running tests:

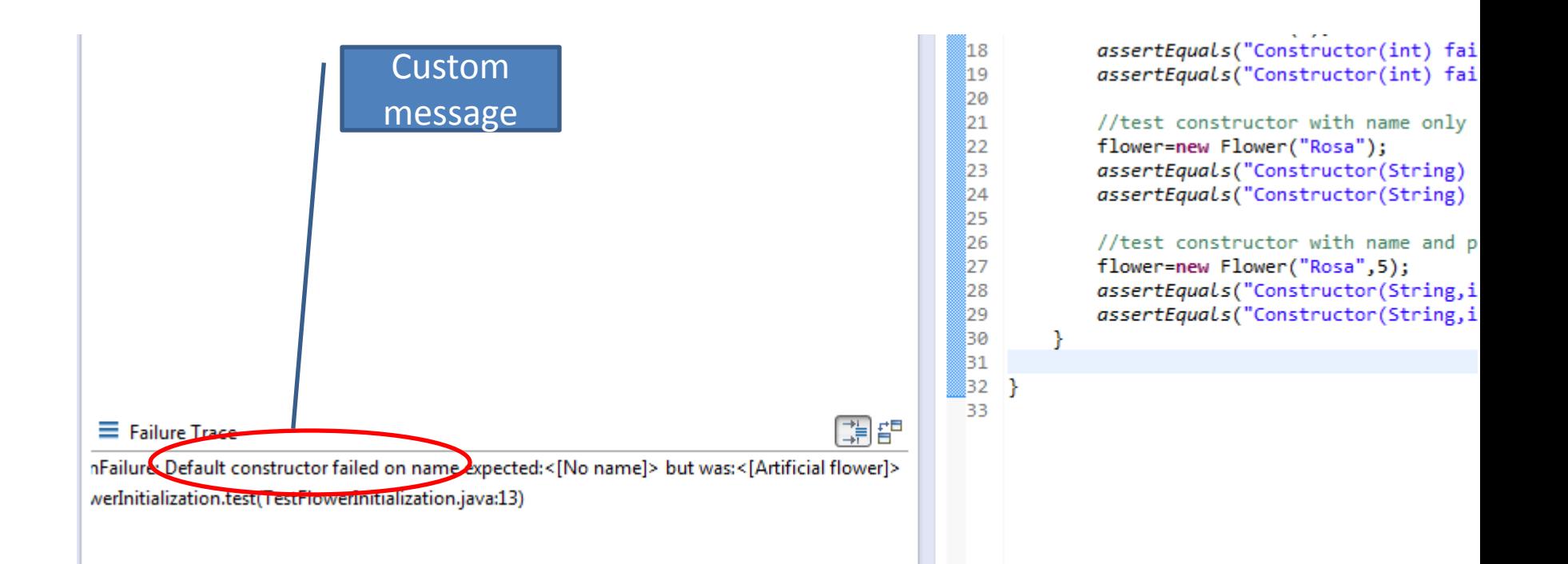

# Assertion Methods

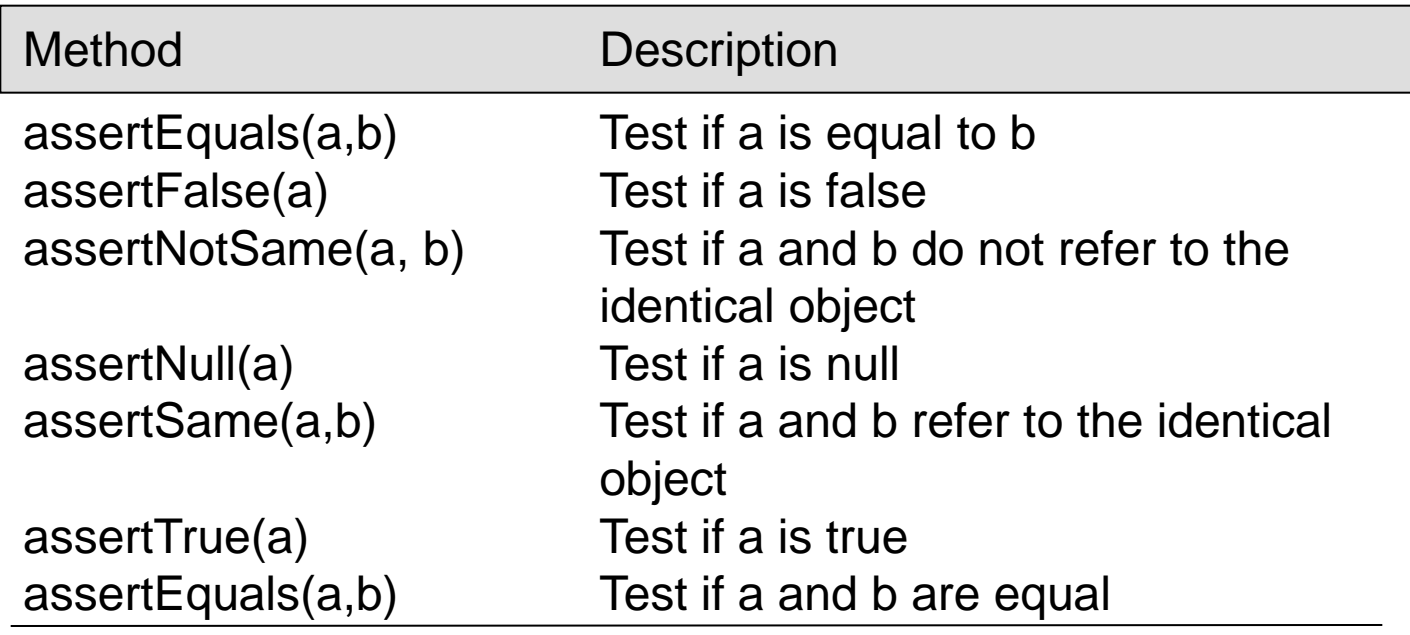

- Static methods defined in junit.framework.Assert

- Variations taking string error messages

#### Write JUnit Test Case for class

**public class Fields** {

}

**private String name;**

**private String nickname;**

**private boolean stateOK;**

```
public void setName(String name){
      this.name=name;
}
public String getName(){
      return this.name;
}
public void setNickName(String nickname){
      this.nickname=nickname;
}
public String getNickName(){
      return this.nickname;
}
public void setState(boolean value){
      this.stateOK=value;
}
public boolean getState(){
      return this.stateOK;
}
```
### What to test

- 1. Create new *Fields* object
- 2. //test initial fields values

*nickName is Null, name is Null, state is false*

- 3. //set values for String fields and test on null
- 4. //set the same name and nickname and test on equals

5. //set state to different boolean values and test using assertTrue

Submit listings:

- Corrected Flower class
- Test case class

#### Designing interacting classes: Game 1

Variation of a nim game: subtraction game:

• <http://en.wikipedia.org/wiki/Nim 4.1>

In this game, players take turns removing sticks from a pile. Each player can remove 1,2, or 3 sticks. The player who removes the last stick wins.

# Modeling Player

Player

name: String pile: Pile

takeSticks (howMany: Integer)

# Modeling Pile

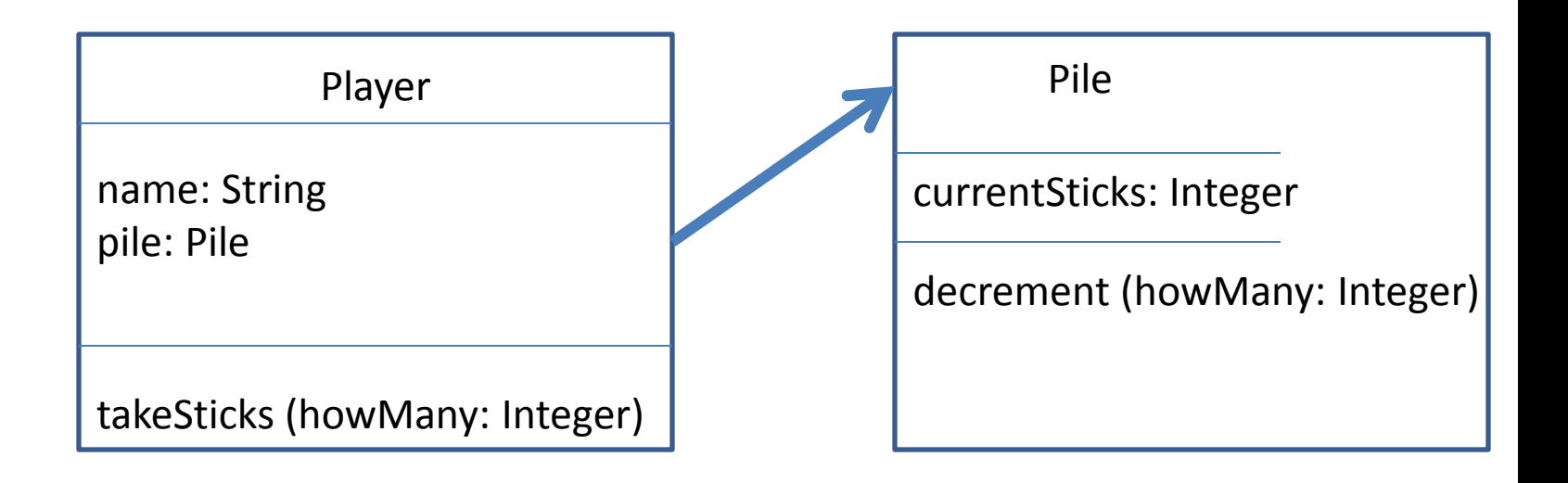

# Modeling client – a consumer of Player and Pile

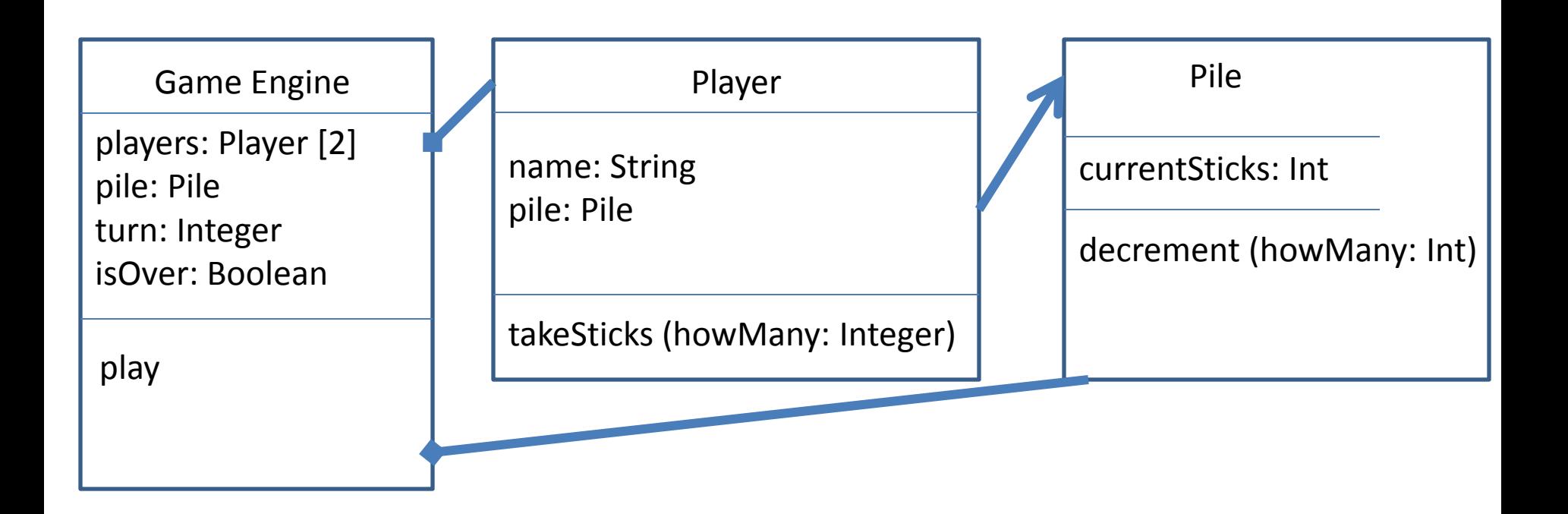

# Modeling viewer

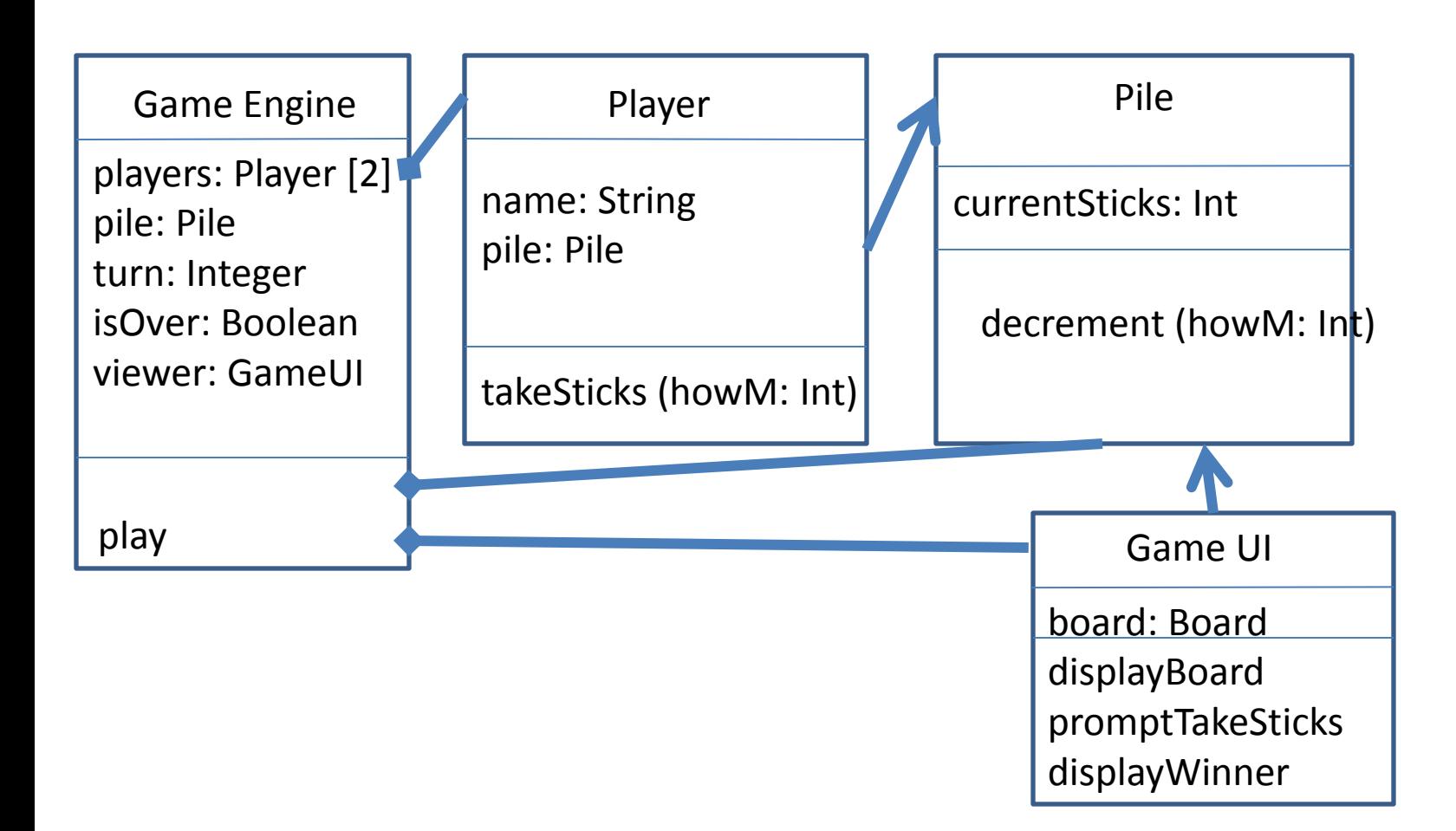

# Implementing Player

#### *public class Player*

```
{
```
*}*

*String \_name;* //package access variables *Pile \_pile;*

```
public Player (String name, Pile pile) //association with Pile
{
           _name=name;
           _pile=pile;
}
```

```
public void takeSticks (int howMany)
{
          _pile.decrement(howMany);
}
```
# Implementing Pile

```
public class Pile 
{
           private int _currentSticks;
           public Pile (int initialsticks)
            {
                       _currentSticks=initialsticks;
           }
           public void decrement (int howMany)
            {
                       _currentSticks-=howMany;
           }
           public int getCurrentSticks()
            {
                       return _currentSticks;
           }
}
```
# Implementing Client: Constructor

*public class Game* 

*}*

*{*

*}*

*Player [] \_players; int \_turnIndex; GameUI \_ui; boolean \_isOver; Pile \_pile;*

*public Game (String player1Name, String player2Name, int initialsticks) {*

> *\_players=new Player[2]; \_pile=new Pile(initialsticks); \_players[0]=new Player(player1Name,\_pile); \_players[1]=new Player(player2Name,\_pile); \_ui=new GameUI(\_pile); \_isOver=false; \_turnIndex=0;*

# Implementing Client: game logic

```
public class Game {
          public void play()
           {
                      while(!_isOver)
                      {
                                 _ui.displayBoard();
                                 int howMany=_ui.promptTakeSticks(_players[_turnIndex]);
                                 _players[_turnIndex].takeSticks(howMany);
                                 if(_pile.getCurrentSticks()==0)
                                 {
                                           _isOver=true;
                                           _ui.displayWinner(_players[_turnIndex]);
                                 }
                                 else
                                            toogleTurns();
                     }
           }
```
*}*

# Implementing client: main

```
public static void main (String [] args){
```

```
if(args.length<3)
{
           System.out.println("To run subtractiongame.Game <Player1 name> <Player1 
                                                          name> <initial pile size>");
           System.exit(0);
}
try
{
           int initialPileSize=Integer.parseInt(args[2]);
           Game game=new Game(args[0],args[1],initialPileSize);
           game.play();
}
catch (NumberFormatException nfe)
{
           System.out.println("Invalid argument 3");
           System.exit(0);
}
```
# Implementing Viewer

*public void displayBoard()*

*{*

*}*

*System.out.println(); System.out.println("\*\*\*\*\*\*\*\*\*\*Subtraction game board\*\*\*\*\*\*\*\*\*\*\*\*\*"); for(int i=0;i<\_pile.getCurrentSticks();i++) System.out.print("|"); System.out.print(System.getProperty("line.separator"));*

# Implementing Viewer- Prompt

*public int promptTakeSticks (Player currentPlayer)*

*int howMany=-1; //not defined, must initialize int maxSticksAllowed=\_pile.getCurrentSticks();*

*System.out.println("Turn Player "+currentPlayer.\_name ); System.out.println("How many sticks do you want to remove - enter a number between 1 and "+Math.min(maxSticksAllowed,3));* 

*\*\**

*}*

*{*

*return howMany;*

#### Implementing Viewer- Prompt (Cont.)

 *public int promptTakeSticks (Player currentPlayer){*

*\*\*try{*

*}*

 *}*

```
 BufferedReader bufferRead = new BufferedReader(new InputStreamReader(System.in));
                    String s = bufferRead.readLine();
                    howMany=Integer.parseInt(s);
                    if(howMany<1 || howMany>3 || howMany>maxSticksAllowed){ {
                              System.out.println("You entered invalid number. 
                                       Please review the rules of the game and try again." );
                             System.exit(0);
 }
         }
         catch (IOException ioe){
                   System.out.println("Unexpected error: "+ioe.getMessage() );System.exit(0);
         }
         catch (NumberFormatException nfe){
         System.out.println("You entered invalid number. Please review the rules of the game 
                                                                               and try again." );
```
*System.exit(0);*

# Designing interacting classes: Battleship Game - Mini version

- Before play begins, each player (in our case  $-$  the computer) secretly arranges their ships on their primary grid.
- Each ship occupies a number of consecutive squares on the grid, arranged either horizontally or vertically. The number of squares for each ship is determined by the type of the ship.
- The ships cannot overlap (i.e., only one ship can occupy any given square in the grid), and they cannot touch each other.

This is a 1-player 1-dimensional version, the length of each ship is 3 cells (submarine)

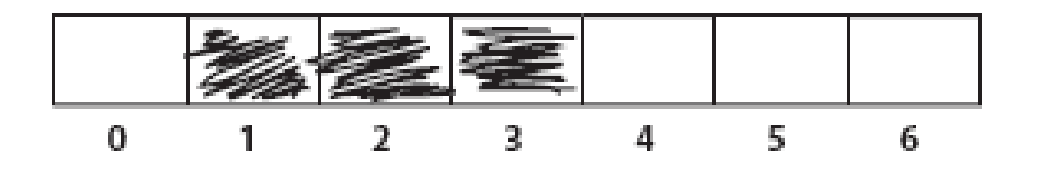

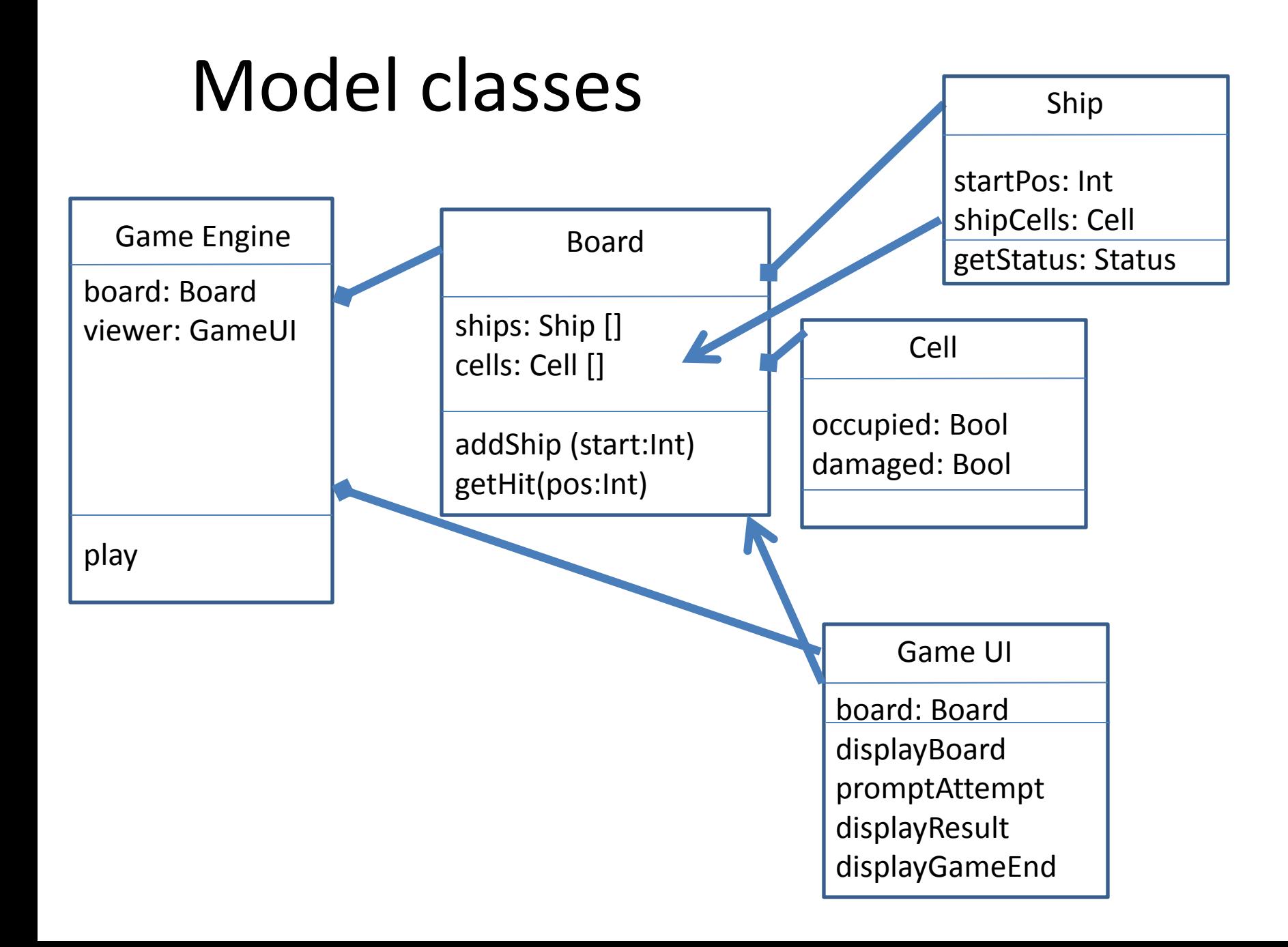

#### Syntax: Java constants

**Constants**

*public static final int SHIP\_LENGTH=3;*

*Can be accessed by: Ship. SHIP\_LENGTH*

# Syntax: Java Enums - *Status*

*public enum Status*

*{*

*OK, DAMAGED, SUNK;* //; is required here.

*@Override public String toString() { //only capitalize the first letter String s = super.toString(); return s.substring(0, 1) + s.substring(1).toLowerCase(); } }*

## Syntax: Java Enums - *Result*

*public enum Result { MISS, HIT, KILL;*

*}*

*@Override public String toString() { //only capitalize the first letter String s = super.toString(); return s.substring(0, 1) + s.substring(1).toLowerCase(); }*

## Syntax: random integer

*import java.util.Random;*

*Random rand = new Random(); int nextShipStart=rand.nextInt(boardSize);* //from 0 to boardSize-1

# Setting reference to elements of an existing array

*Cell [] shipCells=new Cell[Ship.SHIP\_LENGTH]; shipCells[0]=\_cells[startPos];* //reference *shipCells[1]=\_cells[startPos+1]; shipCells[0]=\_cells[startPos+2];*

#### Board: Overriding toString() method

*public String toString()*

*{*

```
String ret="";
for(int i=0;i<_cells.length;i++) 
{
             ret+=i+"\t";
}
ret+=System.getProperty("line.separator");
for(int i=0;i<_cells.length;i++)
{
             if(_cells[i].isAttempted())
                          ret+="v"+"\t";
             else if(_cells[i].isDamaged())
                          ret+="X"+"\t";
             else
                          ret+="_"+"\t";
}
```
Now you can use: *System.out.println(\_board);*

*return ret;*

# Programming assignment 2

Extend a simple Battleship game to a real Battleship game with 1 player and 2D grid.

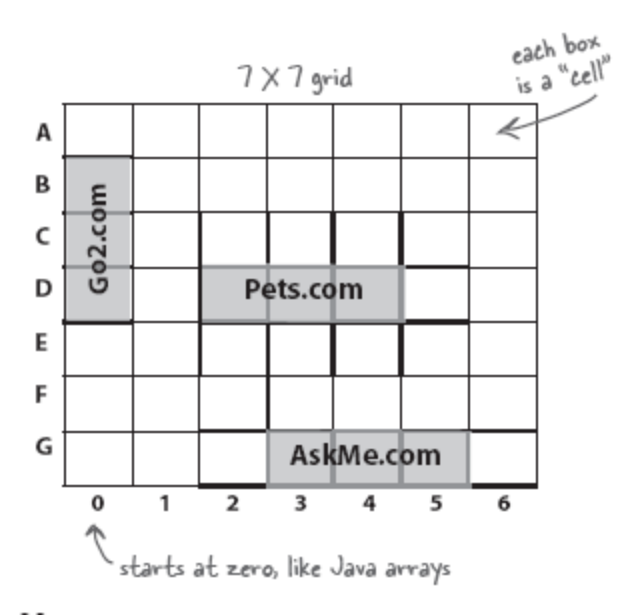